After you have downloaded and installed Adobe Photoshop 7, you can access the software and find the software to crack. Once you have located Adobe Photoshop 7, you need to click on it. Once it is cracked, you need to go to the patch folder to find the file that needs to be patched. Once the patch is found, you need to apply it. You then need to close the software and reboot your computer to activate the program. You can now use the cracked version of the software. Cracking Adobe Photoshop 7 is relatively easy. You need to download a patch. Once the patch is downloaded, you need to locate the patch file and copy it to your computer. You need to run the patching software to apply the patch. Once it is applied, you need to close the software and reboot your computer to activate the software. You can now use the software.

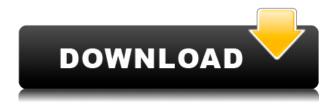

Lightroom uses a tagging system, like most other products in the Creative Suite. Tags allow for organization of your images, which you can then search for. There are different types of Lightroom Tags: Name Tags, Sub-Tags, Categories, and Organizers. The latter is what I am referring to as a vital feature to this review article. Normally, when you import photographs, Lightroom imports them into an Organizer. It creates a "temporary" folder that may be used to temporarily hold the images as they are being reviewed. Once the editing is complete and the images are ready for viewing, Lightroom then imports them into a "final" organizer. Organizer presets are meant to make you work faster and smaller. They make sense for some photographers, but, of course, each photographer works differently. So, Lightroom 5 checks to see what kind of Organizers format images, whether they are Creator, Linen, Black and White, Color, or Panorama. If an Organizer is not available, Lightroom does not prompt you for one, but, in fact, it keeps working to make a selection for Photos or a folder. It reminds me of Apple's operating system, where the software will always make a selection for that which is preferred, if it really isn't available. After you import the photos into the selected kit, you can then open a folder in the "Recently Added" group to get a preview of the newly imported images. So, basically, you might ask "what was selected originally?" and get the answer through the Organizer design presets. You can then see what was selected along with its properties. What I have found to be extraordinary in this release is that you can now select which image is the initial one as it is imported. In previous versions, Lightroom did not care about which image is the initial one as it was imported, so you might get two duplicate images of the same image. You can also, while working on an Organizer, select the image that you want to work on next. If you don't have the right image selected, Lightroom will prompt you to select the next, and so on.

## Download Adobe Photoshop 2022 (Version 23.1)With License Key For Mac and Windows $\{\{ lAtest\ versIon\ \}\}\ 2023$

For some reason, most people love to add digital frames to their images but think that it's a one time thing. The truth is that you can make each frame into an image of its own. So, by simply duplicating an existing frame, all of the original frame's information is included in the duplicate frame. When you create a new file, Photoshop creates an xmp metadata record, for you, in the format of Adobe's XMP. XMP is a popular metadata format, previously used for the Bitmap picture format, and for the Portable Network Graphics (PNG) format. The xmp

specification is created by Adobe Graphics Inc., and is an abbreviated form of the original XMP profile. A designing software that handles multiple tasks at once. Photoshop is the perfect software to handle all your graphics. With this tool you'll be able to design and edit everything image, video, print and web content. In this tutorial you will learn how a basic Photoshop tutorial works. Interactive features are what make Photoshop great. These interactive features help to introduce you to Photoshop and gives you the power to live and work with Photoshop. The final part of this Photoshop tutorial concerns finalized files, so you understand the work flow with final products and how to handle them. You need designing and editing software that can handle both text and graphics for graphic design. Adobe Photoshop and Illustrator, GIMP, CorelDraw, and Canva are some of the popular graphic design software on the market today. e3d0a04c9c

## Adobe Photoshop 2022 (Version 23.1) Product Key Serial Number Full Torrent PC/Windows {{ lifetime releaSe }} 2022

\*\* For more information, visit\*\* www.adobe.com and \*\* www.adobe.com/go/press . Digital subscribers should visit the "Newsroom" section of "www.adobe.com," and follow \*\*@AdobeEvents on Twitter to receive news about our events, including "Adobe MAX 2017" and other upcoming events\*\*. \*\* Adobe (Nasdag:ADBE) creates world-class digital experiences and solutions for everyone. Use \*\* adobe.com/feed \*\* to subscribe to the Adobe RSS News feed. Follow us on Twitter at \*\* @Adobe \*\*, like us on Facebook at \*\* www.facebook.com/Adobe \*\*, LinkedIn at \*\* www.linkedin.com/company/adobe \*\*, and sign up for the Adobe Communities. Or just visit \*\* www.adobe.com \*\* to get started. This powerful new feature allows for building a Neural Network in a way similar to how you would develop a game of Go. The outcome is actionable, so you can select a filter, and it increases your options to help you make better image enhancements. With the move towards AI technology, Photoshop is attempting to take a leap forward in image editing with the introduction of Corellation. Adobe also uses data captured from users to better identify image issues, and then index the issues, making each concept stand out with red strokes and auto-generated filters. In the long run, it should save you time and effort in future versions. With all of these features, Adobe made sure to listen to its customers. So, the company is making changes based on telemetry to improve user experience and make the workflow easier than ever. To begin with, mobile app users are getting several guick go-to options: Ouick Fix, Enhance Tone, and More Merge.

digital background for photoshop free download download cloud background for photoshop download background for photoshop cc wood background for photoshop free download white background for photoshop free download psd wedding background for photoshop free download free download background for photoshop png background for photoshop free download download background for photoshop editing psd background images for photoshop free download

Click on a tool and browse for the image to annotate as shown in the following image. You can use these tools by clicking and dragging over the object you want to annotate, selecting a tool, and clicking and dragging over the same object to

draw the new shape around the object. Click on the gear symbol and select all the tools to clear all the annotation before starting a new sequence. It's perfect for desktop editing, as well as online editing for an unlimited web audience. Here's what you'll love about Photoshop:

- No plug-ins: Whomever you want to put on Photoshop CS6 can do the same thing they did in Photoshop CS5 no more plug-ins
- Emptiness-free: Your file hierarchy is simply empty! No, no more plug-ins! Firmly arm yourself with an actual empty canvas for your next great creation!
- No filler: Photoshop CS6 lets you recover the parts of your picture that you've deleted and which you want to keep. Empty the trash, lose what you want to leave, and Photoshop takes care of the rest, which means it's just you and your creative ideas.
- **One Photoshop**: With the CS6 update, Windows, Mac, iOS, Android version of Photoshop is all integrated in one all-powerful application. Whether you're on iPhone or on your Mac at home, on Windows at work, or on the go on a laptop, desktop, or tablet, you do your editing the same way everywhere.

More than just a graphic designing software, Photoshop has an extraordinarily powerful set of tools to liberate your imagination and allow you to explore your deepest, most creative potential. With over 30+ powerful tools, it's easy to get sucked into hours of one-on-one time with Photoshop. Most of us have used the tools to have fun, even if they're non-photography-related. This is one of the things that really sets Photoshop apart as a graphics tool. With Photoshop CS6, there's never been anything quite like it before.

There is a new release every year and new features are introduced which help designers to work even better. Among the many new features is the ability to rotate images. The new release also includes new and improved handling of video and the new features in the Collection panel make it easier than ever to manage multiple projects. For more information on how to use this feature see How to use Rotate in Photoshop and the 20 most powerful features in Photoshop . You can also learn how to learn Photoshop keyboard shortcuts to save your time. So, these handy tips shall help you in using Adobe Photoshop effectively. With every new release, Photoshop is developed, from a simple small photo editing tool to an industry-leading software that changed the global graphic designing and multimedia industries standards. Every new version has some new features introduced, but there are a few tools that are being tested with time and remain sturdy and highly important to the designers. Here are some tools and features that are proved as the best of Adobe Photoshop: The newest edition of Photoshop updated copy-paste support from Illustrator to Photoshop, making it easier to move text layers and other typographic properties. Adobe has also improved the quality along edges in objects in its Sky Replacement feature. More enhancements include the addition of multithreaded and GPU compositing options for faster performance, the ability to search cloud documents in recents and improvements in Photoshop's saving preferences.

We've also added new features to Creative Cloud Libraries, including two new panels to help you quickly organize your assets into libraries and collaborate with your peers. These new tools make it easier than ever to manage large libraries. You can also create your own libraries from scratch and share them with your team, helping you stay organized and collaborating with others in your studio. Adobe has a new motion tracking tool that can analyze and measure movements of objects, and start the tracking even if the image contains no movements. The software calculates the movement and defines the type of camera shakes, such as shakes, pans, and tilts, as well as motion blur. The software also calculates how long a movement lasts and how many frames are needed to record the movement so that it can be applied to video and other media. Wondershare Kofax, a leader of digital image workflow solutions, is on track to introduce a brand new solution in 2020. With the new Adobe XMP File format, customers can leverage the power of XMP to store not only metadata and captions, but also other document attachments. With that, they can perform bulk conversion, import and export of XMP files (Exchangeable Markup Language), as well as sync the XMP files to mobile devices. This is expected to be a game-changer in the field of XMP solutions. The most exciting thing about Photoshop Elements is that it's Photoshop for people who know nothing about Photoshop. It may be limited to basic image-processing tasks, but it has proven to be an effective tool for school projects, family albums, and people who just want to make a few tweaks to the photographs they've taken with their camera phones.

A report from Digital Trends claims that right now, it is the most popular photo editing software in the world. The thing is, while that's sure to make Photoshop the most popular option for veterans, it's also a reason why the newer competition from Canyons Solutions can become good competitors. The Ultimate Guide to Adobe ACDSee lets you adjust any image and display a color histogram of the image. The program doesn't really offer many photo editing apps in terms of features, but it certainly is a lightweight one. Most of the users using Photoshop are already familiar with multiple layers. Every object that you edit can be shown in the toolbox that will be useful when you edit your designs. One can

easily transform the image by increasing or decreasing the opacity of any specific layer, specify the color of any specific layer and make the object visible. Masking and layer composition are basic skills that most experienced Photoshop users perform a lot of time on daily basis. When editing a photo, the user has to mask objects and remove unwanted parts in Photoshop. It can be very challenging at times, and the user may lose track, type in the wrong values or not specify the area that he wants to apply it to. It makes an easy task very difficult. Photoshop depends on Camera, and when a photo is shot using a DSLR, the camera must be perfectly aligned with the subject. Most of the users have a simple camera and this is a common problem when they are trying to make the image more professional. The users know that the camera needs to be aligned and the subject needs to be set at a specific distance, but are not able to perform the task easily.